(11)特許出願公開番号

#### (12) 公開特許公報(A)

特開2003-46841

 $(P2003 - 46841A)$ 

(43)公開日 平成15年2月14日(2003.2.14)

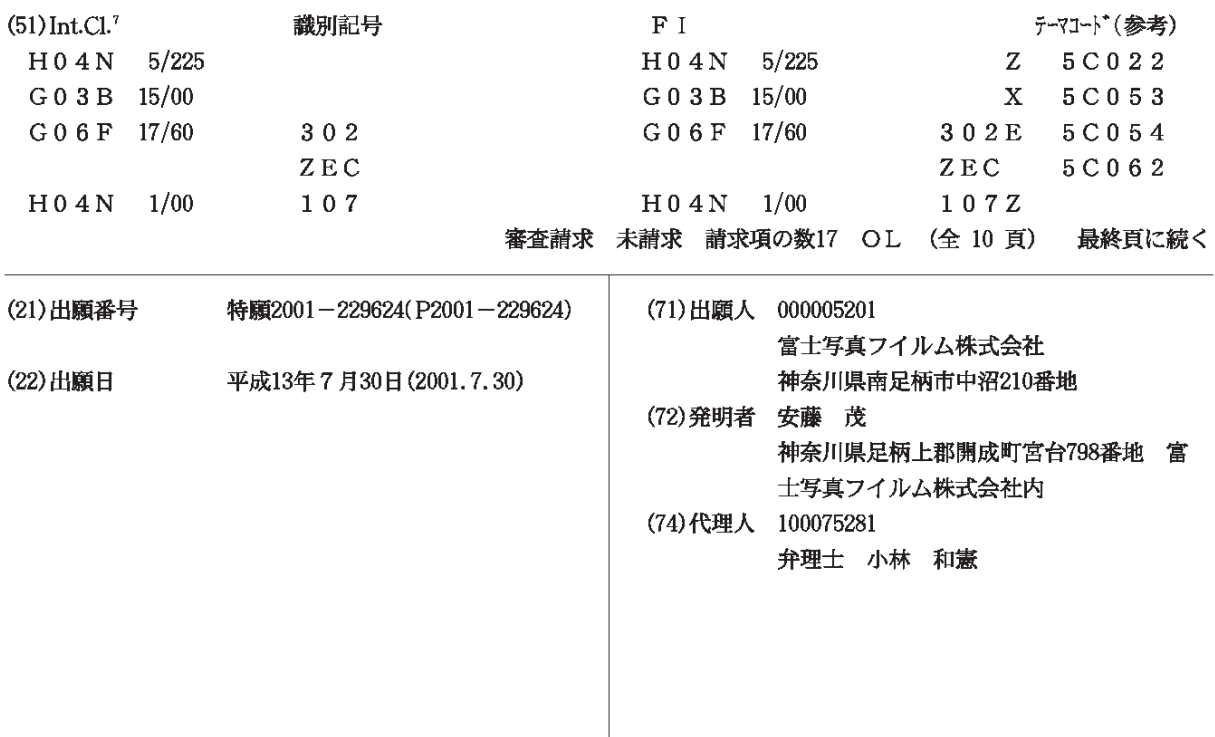

最終頁に続く

(54)【発明の名称】 簡易デジタルカメラ及びこれを用いた画像発注方法

(57) 【要約】

**DOCKET** 

 $\blacksquare$ 

L

R M

A.

【課題】 画質を低下させることがない簡易デジタルカ メラをローコストで提供する。

【解決手段】 カメラボディ11に撮影レンズ12、撮 像部20、メモリ22、通信部23を設ける。撮像した 画像データのサムネイルデータを通信部23を介して外 部コネクタ30から読み出し可能にする。外部コネクタ 30に接続コードを介して携帯電話に接続する。外部コ ネクタ30からサムネイルデータを読み出して、携帯電 話の液晶ディスプレイに表示する。このディスプレイの 表示画像を観察して発注データを入力する。発注データ は携帯電話により発注先に送られる。また、発注データ はカメラの記憶手段に書き込まれる。液晶ディスプレイ が不要になり、その分だけ低コスト化が図れる。画像デ ータは発注先でメモリ22から読み取られる。使用後の 簡易デジタルカメラ10はリサイクルされる。

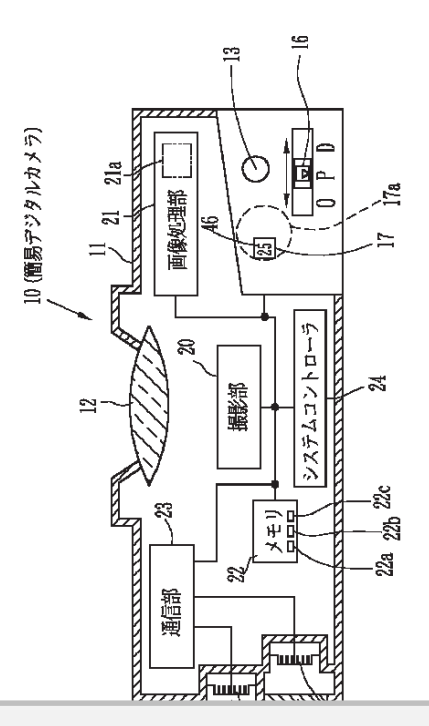

1

【特許請求の範囲】<br>- . . . . . . . . . . . . . .

1村計詞水の軋囲】<br>【請求項1】 画像撮像手段と、この画像撮像手段によ り撮像した画像データを記憶する記憶手段と、第1の読 み取り操作により前記画像データの内容を表すサムネイ EEDEELC i0EEEEE—90WE EEELE4 ルデータのみを転送し、第2の読み取り操作により画像 WE—flwEEEELL EszEEDEELCi DEE データを転送するデータ転送手段とを備え、前記第1の 読み取り操作はカメラ本体に設けた外部操作部材により EEDEEifiX7EECQUEEEEEEELC <sub>のの状プ系に</sub>はカクラ本体に放りた外部採行部分により<br>行い、前記第2の読み取り操作は前記第1の読み取り操 作とは異なる特殊操作により行うことを特徴とする簡易 デジタルカメラ。 【請求項1】 画像撮像手段と、この画像撮像手段によ<br>り撮像した画像データを記憶する記憶手段と、第1の読

、<br><br>「請求項2】 画像撮像手段と、この画像撮像手段によ り撮像した画像データ及びこの画像データの内容を表す DEELEEEEEEEU:@EEE—90WEEEE サムネイルデータを記憶する記憶手段と、第1の読み取 ELEKWE—fléEEEEEEEEELEleEE り操作によりサムネイルデータのみを転送し、第2の読 み取り操作により画像データを転送するデータ転送手段 とを備え、前記第1の読み取り操作はカメラ本体に設け EEEZL EEE1®EEEEDEELifiX7EELCE こ<sub>で備え、前記另1の読みなフォトはタクラ平岸に設立</sub> 前記第1の読み取り操作とは異なる特殊操作により行う ことを特徴とする簡易デジタルカメラ。

た内部コネクタを介して行い、少なくとも内部コネクタ EEEflibfléflLffiwL9E<LEWEJE79 を覆うカバーを外す行為により、カメラ機能が損なわれ こ&ファーニング:場に55フ、バクラ 陽に2 鉄 500 r.<br>ることを特徴とする請求項 1 または 2 記載の簡易デジタ ルカメラ。

【請求項4】 前記特殊操作は、カメラ本体内部に設け た内部操作部材の操作により行い、少なくとも内部操作 た出版法は配位のスポーにSSクロ・、クース、この日記法は<br>部材を覆うカバーを外す行為により、前記カメラ機能が 品向を優ラスパーを介す自認によっ、品記ステラ優記。<br>損なわれることを特徴とする請求項1または2記載の簡 易デジタルカメラ。

記憶し、前記特殊操作は前記画像データを復号化するこ EELL EEEEEELiEEEEEEEEEEmEEC とを特徴とする請求項1ないし4いずれか1つ記載の簡 LEEEEEEEWEIEwL4wEhEIOEE®E 易デジタルカメラ。

<sub>35</sub>アングルステッ。<br>【請求項6】 前記データ転送手段は前記画像撮像手段 - <u>- .... - ... . ... ...</u><br>を識別するための識別データを転送することを特徴とす る請求項1ないし5いずれか1つ記載の簡易デジタルカ EEEEIEwL5wEhb19EE®EEEVflnE メラ。 X70

【請求項7】 前記識別データ毎に、画素欠陥データ、 (EEE?) EEEEEEEELCL EEEEE—fl レンズの歪曲収差データ、周辺減光データのいずれかの LVX®EEEEE~7L EEEEE—awwfhbw 補正データが管理され、前記画像データの画像処理時に #:EEflbEEéhL EEEEE—flwEEEEELC 補正データに基づき補正が行われることを特徴とする請 F17"?LEOEfiLfifibhELE%%&Ej%i 求項6記載の簡易デジタルカメラ。

- <br>【請求項8】 前記画像撮像手段は100万画素以上の 撮像能力を有し、プリントまたは画像読み取りのために EEEEEEELL EUVEEfdiEEEEEbwkb LA <sub>なはかたジ</sub>ョロン、ファン・SACEEEはないなフラについ<br>簡易デジタルカメラごと発注先に提出されることを特徴 品効 / シッパス/ フロビル出元に設置されることを高点<br>とする請求項 1 ないし 7 いずれか 1 つ記載の簡易デジタ ルカメラ。

. . . . . . . .<br>【請求項9】 前記画像撮像手段、記憶手段、データ転 ■ :edup - sylver = inner landable + industries = industries = industries = industries = industries = industrie<br>出手段は再利用日本ステレ<mark>た性衡レ</mark>オス諸帯面1たい し8いずれか1つ記載の簡易デジタルカメラ。 stfihbloEEwEEEVEWEX7O

1 2 2

- こ<br>【請求項10】 前記第1の操作により転送されたサム ネイルデータによるサムネイル画像の観察結果に基づ XEWE—ELAJEELE4WEE®E§EEKE3 き、削除する画像を指定するデータ入力手段と、このデ ータ入力手段からの削除指定データに基づき前記記憶手 EflkfiEEfiawEEEEE—fl LEGEEEEE' 段の該当する画像データを削除する手段とを備えたこと EwEéEEEEE—EEEEEEZEEEEZKLa <sub>投ン政当?</sub>。<sub>回隊/『クセ的歌?</sub>』」<sub>投こと偏れたここ<br>を特徴とする請求項1ないし9いずれか1つ記載の簡易</sub> デジタルカメラ。

,<br>> > > > > > > > 。<br>画像表示ディスプレイを備えた情報端 ★論かス・・・♪ | | | | 編みスパ | ハッ レ | e 編んに 情報編 10 易デジタルカメラから前記第1の操作によりサムネイル ...<br>データを読み出して前記画像表示ディスプレイにサムネ ィル画像を表示し、この表示されたサムネイル画像を観 - ^^ ロがこな・・・。<br>- ^^ ロがこな・・・ - ^ ス・・・・・・ ・ ・ ^^ ロがこな ...<br>ことを特徴とする画像発注方法。

こここははこプし品カフェングスフラ。<br>【請求項3】 前記特殊操作は、カメラ本体内部に設け 20 察して入力された発注データを発注先に転送することを 【請求項12】 画像表示ディスプレイを備えた情報端 FWEIZ] EEEEE4X7L4EEZEEEE 末を用いて、請求項1ないし10いずれか1つ記載の簡 EEE ELMLAEEI twL <sup>1</sup> <sup>0</sup> L'E/hb' <sup>1</sup> DEEUDE 易デジタルカメラから前記第1の操作によりサムネイル ...<br>データを読み出して前記画像表示ディスプレイにサムネ -<br>イル画像を表示し、この表示されたサムネイル画像を観 特徴とする画像発注方法。

【請求項13】 前記発注先では、受け取った簡易デジ FEEE13] EEEEETi EUEEEEEEV タルカメラから第2の読み取り操作により画像データを EEEXEEBEZWLEEDEELC i0EEE—9E .<br>読み出し、この読み取った画像データに基づきプリント 又は画像データの記録媒体への書込を行うことを特徴と へ。画家///)。記録森序、3つ目とで日フことで<br>する請求項11または12記載の画像発注方法。

【請求項5】 前記記憶手段は画像データを暗号化して み出し、カメラ識別データと前記発注データとを発注先 30 FEEE5] EEEEEEEEEE—flEEEmLT 30 EELL EX7EEE—98EEEtE—98Efirn 【請求項14】 前記情報端末は携帯端末であり、前記 FWE1 4] EEI'EEEELiEEEETEDL EE 第1の操作によりサムネイルデータとともに、前記簡易 EleELCEDELEEWE—EELELCLEEEE .<br>デジタルカメラを識別するためのカメラ識別データを読 - ニュー・・・・ - <sub>masse</sub><br>に転送することを特徴とする請求項11ないし13いず

. - 点』。<br>こころところはとります。<br>れか 1 つ記載の画像発注方法。 【請求項15】 前記カメラ識別データ毎に、画素欠陥 FWE15] EEEXEEEE—EEMLEEEE データ、レンズの歪曲収差データ、周辺減光データのい E—ELLwaEEEEE—ELEEEEE—aww .<br>ずれかの補正データを記憶しておき、この補正データを 用いて注文処理の際の画像処理時に補正を行うことを特 4wferE®E®EEEEECELEEBCLEE ....、<br><br>徴とする請求項 1 4記載の画像発注方法。

【請求項16】 前記情報端末は携帯電話であることを FEEE16] EE'EEEELiEEEETEECEE 特徴とする請求項11ないし15いずれか1つ記載の画 EEEEEEWE11EwL15wEhE19EE®E 40 像発注方法。

|<br>|<br>|請求項17】 前記発注先では、前記第2の読み取り 操作により画像データを読み出した後に、この簡易デジ タルカメラを再処理施設に送り、画像撮像手段、記憶手 9»EX7%EEEEEECEDL EEEEEELEEE 段、データ転送手段の検査を行い、再利用して簡易デジ EL E—flEEEEwEEEfimL EE4LTEEEV タルカメラを再生することを特徴とする請求項11ない 9wEX7EEEEELLEEELEEEEE11Ew <sub>ンパパン シヒロエ / 3 こことは 2 .5 .5.1.</sub><br>し16いずれか1つ記載の画像発注方法。 【発明の詳細な説明】

 $[0001]$ 

-<br>**『**発明の屋丈スせ瘀分略】未発明は、届い切り感覚で<mark>使</mark>

を用いた画像発注方法に関するものである。

【0002】 [0 0 0 2]

-<br>【従来の技術】デジタルカメラは近年急速に普及し、4 00万画素を超える高級機から10万~30万画素程度 OOEEEEEZEEEEfiglOE~3OEEEEE の簡易機まで種々のタイプが提供されている。これらの @EEEETE707477EEEhTwEOChgw デジタルカメラでは、撮影画像を確認するための液晶デ ィスプレイが設けられており、この液晶ディスプレイは 4x7°b477QUBETEDL CQEE74X7D4E ファインダ、画像の再生、各種設定などに用いられてい 774V7LEE®EELEEEQEEEL4wEhTw る。

3

【0003】 [0 0 0 3]

-<br>【発明が解決しようとする課題】従来のデジタルカメラ TALSIS FIRES STOP SEMEST にホンテンテルステン<br>では各種の表示用に液晶ディスプレイが用いられ、これ により、簡易機であっても製造コストが上昇し、レンズ 付きフイルムユニットのような使い切りタイプのカメラ HE74»L1:7E®E57Ewmb747®fix7 に比べて高額商品となっている。したがって、手軽に撮 影することができないという問題がある。また、30万 LEELLETEELEV5EEWEEOELL307 <sub>…クラーコ</sub>… - コー・フィルニ…フラミ。<br>画素程度の簡易機では液晶ディスプレイが省略され、低 コスト化が図れているものの、これら簡易機であっても :XELEEX hTwEEww CEBEEETEvTE まだ高額であり、レンズ付きフイルムユニットのように EEEETEDL bVXHE74»L1:yE®E5LC 手軽に使用可能な状態にいたっていない。また、これら \*EXJE4EEEEEMAVEQTwEwaLL Chg 30万画素程度のものは、ディスプレイで画像内容を確 sofiEEEEwEwLEL 74x7°b4TEEWEEE 認する程度のものであり、写真としてプリントアウトす るには低画素すぎるという問題がある。 ELEEEEEEEEw5EE7EEO

- Condition Controller Production<br>【0004】本発明は上記課題を解決するものであり、 使い切り感覚で手軽に撮影することができ、しかも高画 EWWDWET3ELEfiEECLWTEL LEEEE ---<br>質なプリントも得られるようにした簡易デジタルカメラ 及びこれを用いた画像発注方法を提供することを目的と EULEE4mLEEELEEEEEEELEEEEE する。

【0005】 [0 0 0 5]

-<br>【課題を解決するための手段】上記目的を達成するため 30 に、請求項1記載の発明では、画像撮像手段と、この画 LLEEEIEEwfiETLEL EEEE3EEL C®E 像撮像手段により撮像した画像データを記憶する記憶手 EEE3ELEDEELLEE777EEEEEEE' essance experience in the conduction of the later of the set of the set of the set of the set of the set of th<br>段と、第1の読み取り操作により前記画像データの内容 を表すサムネイルデータのみを転送し、第2の読み取り i77b74w777®\$7EELLE2®E\$ED ー・・・・<br>操作により画像データを転送するデータ転送手段とを備 <sub>採TFにより画家 / 一プを転送りる / 一プ転送于段とを備<br>え、前記第 1 の読み取り操作はカメラ本体に設けた外部</sub> ん、前記弟 I の読み取り探TFはガメフ卒体に設けた外部<br>操作部材により行い、前記第 2 の読み取り操作は前記第 1の読み取り操作と異なる特殊操作により行っている。 1®E8EDEWEEEEEEEWLC EbfiaTwEo また、請求項2記載の発明のように、サムネイルデータ EELEEEZEE®EE®E5LL7L74w777 。<br>は転送の際に画像データに基づき作成する代わりに、画 像データを記憶する際に作成して、このサムネイル画像 E777EEE7EELWELTLC®7LE4LEE ..<br>を画像データとともに記憶してもよい。

こロック・フェーン、A.L.A.<br>【0006】なお、前記特殊操作は、カメラ本体内部に - <u>Automory</u> Start mach mach the construction of the construction クタを覆うカバーを外す行為により、カメラ機能が損な 77%E5fifl77flEfiELCEDL 7X7EE7EE ッ<sub>フ こはフ</sub>ッ・・<sub>こハフロ場に</sub>よっ、カッフ<sub>協能</sub>。<br>われることが好ましく、この場合には、不正使用による <br>簡易デジタルカメラの回収率の低下を避けることができ る。また、前記特殊操作は、カメラ本体内部に設けた内 部操作部材の操作により行い、少なくとも内部操作部材 EEWEfiwEWLEDfiwL97<EEWEEWEH

[を覆うカバーを外す行為により、前記カメラ機能が損な](https://www.docketalarm.com/) EE57N7EEEEELE

3 4 4

われるようにしてもよい。さらには、前記記憶手段は画 像データを暗号化して記憶し、前記特殊操作は前記画像 E777 E37771t LTLEF'L EEEE'EHEL'FLEEEEEE データを復号化してもよい。

。<br>【0007】また、前記データ転送手段は前記画像撮像 -<br>手段を識別するための識別データを転送することが好ま - ISCENSIS - CITY INSIST - STERELS - DILITION OF できる。また、前記識別データ毎に、画素欠陥データ、 レンズの歪曲収差データ、周辺減光データのいずれかの quwéEWE777L EEEE7—70w7hbw 補正データが管理され、前記画像データの画像処理時に #:7777EEEEL EEEE777®EEMEELC 補正データに基づき補正が行われることが好ましい。こ 10 10 #1777LE0EEL7fiEhELtb ELw :

の場合には、簡易なカメラ機構で撮影しても、これら補 @EQLC LEL EEEEX7EETEE7LTEL CflEE 正が各機器毎に個別に行われることにより、低コスト機 EWEEEELC EELCfibhECEVLEDLEJZEE でありながら、高級機並みの高解像な画像データが得ら TEDEWELEEEEE®EEEEEE7777EE れるようになる。

れるようになる。<br>【0008】前記画像撮像手段は100万画素以上の撮 像能力を有し、プリントまたは画像読み取りのために簡 <sub>ぶ</sub>n2フェロン、フラント StetSalaShers スラジにStein<br>易デジタルカメラごと発注先に提出されることにより、 ……<br>簡易デジタルカメラの回収率を上げて、 リサイクルを確 .......<br>実に行うことができる。また、前記画像撮像手段、記憶 手段、データ転送手段は再利用品とすることにより、簡 20 20 3EL 777EE3ELEEE4WLEECELLEDL E

- .....<br>易デジタルカメラの製造コストの上昇を抑えて、低コス トで簡易デジタルカメラを提供することができる。 【0009】前記第1の操作により転送されたサムネイ [0009]EEEI®EWLEDEEEHE7LE4 ルデータによるサムネイル画像の観察結果に基づき、削 除する画像を指定するデータ入力手段と、このデータ入 EEEEEEEEEE777AE3ELL C0777A 力手段からの削除指定データに基づき前記記憶手段の該 E3EWE®EEEE777LEOEEEEE3E®E つって、ファローフ<br>当する画像データを削除する手段とを備えることによ

り、簡易デジタルカメラにおいても、撮影失敗画像を削 除することが可能になる。

【0010】請求項11に記載の発明では、画像表示デ [OOIOHEEEIILCEEQEETLEL EEE77 ィスプレイを備えた情報端末を用いて、上記の簡易デジ 4Z7LKEEZLEEEEE4wTLifiwEETV タルカメラから前記第1の操作によりサムネイルデータ 。<br>を読み出して前記画像表示ディスプレイにサムネイル画 像を表示し、この表示されたサムネイル画像を観察して EEE7LL <sup>C</sup> E7EEL7LE4WEEEEEL 入力された発注データを前記記憶手段に書き込むことに AEEHLELT77EEEEE3ELEEAELE より、個別の発注データを簡単に入力することができる ようになる。

。<br>【0011】請求項12記載の発明では、画像表示ディ - All Allines of The All Alline Contractory<br>スプレイを備えた情報端末を用いて、上記の簡易デジタ —<br>画 40 ルカメラから前記第1の操作によりサムネイルデータを ・・・・・。。<br>読み出して前記画像表示ディスプレイにサムネイル画像 を表示し、この表示されたサムネイル画像を観察して入 E7LL <sup>C</sup> E7EHL7LE4LEEEEELTA こつ、<br>方された発注データを発注先に転送しており、これによ り、発注を簡単に行うことができる。 0L EKEEELE5CEETEE

【0012】請求項13記載の発明では、前記発注先で は、受け取った簡易デジタルカメラから第2の読み取り LEL 7UE7LEE7V7W7X775E2®EEED 操作により画像データを読み出し、この読み取った画像 EWL EDEE777EE8ELLC®EEE77EE 777LCE7E7UVEREEE777®EEEEN® データに基づきプリント又は画像データの記録媒体への 書込を行うから、高画質なプリントまたは画像データが :AEE5WELEE"E7UVEEEEEE7777

Find authenticated court documents without watermarks at **docketalarm.com.** A L A R M

あり、前記第1の操作によりサムネイルデータとともに ーラ、ISIEカエラ派HT-06フラコ(コンフーランDUDIC<br>識別データを読み出し、識別データと前記発注データと を発注先に転送している。これにより、簡易デジタルカ 、<br>メラを単に発注先に渡すだけでよくなり、受付ポストへ 投函するなどの簡単な処理により発注が可能になる。

<u>スムッ 3 5.0つ出す 5.0元105, 2元1</u>3, 3品に 5.0。<br>【0013】前記発注先では、前記第2の読み取り操作 により画像データを読み出した後に、この簡易デジタル カメラを再処理施設に送り、画像撮像手段、記憶手段、 データ転送手段の検査を行い、再利用して簡易デジタル カメラを再生するから、資源を有効に利用することがで 10 きる。

 $[0014]$ 

-<br>【発明の実施の形態】図1は、レンズ付きメモリとして 提供される本発明の簡易デジタルカメラを示す概略図で 症床とれる本元引の間効ナングルカアンをホテ城語図で<br>ある。この簡易デジタルカメラ10は、プラスチック製 のカメラボディ11に、撮影レンズ12、シャッタボタ ンカバラホティ 1 T に、最影レン パ 1 と、ファラクホテ<br>ン 1 3 、ファインダ 1 4 、ストロボ装置 1 5(共に図 2 。<br>参照)、モード切り換えボタン 1 6 、撮影残りコマ数表 - ……<br>示窓 1 7 を備え、内部に撮影部 2 0 、画像処理部 2 1 、 メモリ22、通信部23、システムコントローラ24、 XEUZZL LE\$23L VXELJVFD—724L /こ/ココ、遍出品コン、シバ/コーン:<br>及び電池25(図2参照)を備えている。

【0015】撮影部20はCCDイメージセンサ、CC Dドライバ、アンプ、A/D変換器等を備えており、撮 影レンズ12を介して被写体画像を撮影し、この画像デ LVX12EfiLTWEVVEEELL CQWEE ータを画像処理部21に送る。 :9EEEME%211CE%

【0016】画像処理部21では、階調変換、色変換、 画像の超低周波輝度成分の階調を圧縮するハイパートー ン処理、粒状を抑制しながらシャープネスを強調するハ VMELEEEEELEEBV17°EXEE313A - ^こ ユ、ニハニ、<sub>ハン</sub>・ハン・ハン・ハンニューション<br>イパーシャープネス処理等の画像処理を施して、これを メモリ22内のプリント用エリア22aに記憶する。ま た、記憶した画像データに対して間引き処理を行ってサ ムネイルデータを作成し、これをメモリ22内のサムネ イル用エリア22bに記憶する。なお、符号22cは発 注用エリアを示している。 1:3IU7EELTw3

<u>12,2</u><br>【0017】通信部23は、外部コネクタ30及び内部 - <u>I</u>ndia State State of the Construction of the Construction of the Construction of the Construction of the Construction of the Construction of the Construction of the Construction of the Construction of the Constructio - インショーとハラマ、外部ラ出版[編集・クリン設設]<br>に接続されデータ送信する。外部コネクタ30は、ゴム 製キャップ32を取り外すことで、外部に露出して、図 表キャック32を取りフト 9 ここ C、フトロハに路山し C、凶<br>2に示すような接続ケーブル35を介して例えば携帯電 話36に接続される。また、内部コネクタ31は、カメ E361Cfifiéh303kL W33z99311iL 37 <sub>語っっては</sup><br>ラボディ11内に配置されており、カメラ店やDP受け</sub> ラマット:・・・、。<br>17 The Latter Controller(ステック品 Turi Alvis<br>17リント注文ま たは画像データの読み取り注文のために提出したとき に、図4に示すように、蓋40を開けることでデータ読 VL E41CE7V7V E4OEEU3CETEE E 取機42に接続可能にされており、通常では外部に露呈 WE421CEETEVéflTEDL LiT1ifl\$1CE: することがない。

、<br>【0018】 そして、図3に示すように、蓋40を開け ることにより、内部コネクタ31は外部に露出して、図 ECCViDLWE319931dflEVEELTLE 4に示すトらた接結カニミナル41 ち合して、 呼付店側

のデータ読取機42に接続可能にされる。図3に示すよ [@EE93WWE42CEEEE1CEEEOE3](https://www.docketalarm.com/)

 $5\,$  6 6

。。<br>うに、蓋40の裏面にはブラケット43を介して連動レ バー44が取付軸44aを介して回動自在に取り付けら れている。連動レバー 4 4はシャッタボタン 1 3 とレリ .<br>ーズスイッチ 4 5 との間に設けられ、シャッタボタン 1 3の押動によって揺動し、この揺動によってレリーズス <u>こっれが25000で、温泉50では、こう温泉25000でしょう。</u><br>イッチ45をオンにする。この連動レバー44はコイル バネ47によってシャッタボタン13を上方に持ち上げ AE47V\$7TV179\$9V13ELEVEELW た状態で維持されている。

re <sub>roads</sub> e <sub>wars</sub> \_ - v e 、 。。<br>【0019】蓋40は薄肉部40aによってカメラボデ ィ11と一体に形成されており、先端が尖ったドライバ 等の工具を用いてこじ開けることにより、蓋40が開 き、薄肉部40aから破断される。また、蓋40がカメ %L 3WE40afiBWEéh303kL fi40fifi9 ラボディ11から取り外されることにより、連動レバー 7\$E411WBWDfléh3CE1CibLfifibA— ラマック・エストラスランにいっことにおっ、<br>2008年の取付軸44aから破壊されて、それ以降の撮 影操作が不可能になり、デジタルカメラとしては機能し <sub>ស)木[F</sub>』。<br>なくなる。

なくなる。<br>【0020】図1に示すように、モード切り換えボタン 16は、撮影モード (P) と、画像確認通信モード

- (D) と、発注データ書込モード (O) とを切り換える ものであり、通常は撮影モードにセットされている。撮 20 20 CwTEDL Lf1ih33 Vk7FéhTw%ofi こって シャン、 定席に転る コー・コーク・コー・コール<br>影モードでは、シャッタボタン 1 3 を押すことにより、 撮影が行われる。画像確認通信モードは撮影終了後など に選択され、図2に示すように、外部の情報端末、例え 13%ERéHL <sup>7531131771130</sup> E21CE7V7VEEQ'EEEEL 31311333LLL133 F11211133311711738 W2 ば携帯電話36により、メモリ22内に記憶した画像の うち、サムネイルデータのみが読み出され、撮影画像の 7EL 7L31WEE9®8W3L8méhL fiEEEw っち、ッムネイルリニメののか読の田され、撮影画像の<br>内容が確認可能になる。この撮影画像の内容を確認しな がら、発注データが携帯電話36の各種キー36bによ @EL EETE9WEE\$€36®§EE36b11C; り入力され、これが携帯電話36のメモリに一時的に記 憶される。発注データ書込モードは、画像確認通信モー
- 憶される。発注データ書込モードは、画像確認通信モー<br>ドを選択した後に選択される。このモードでは、携帯電 話36のメモリに一時的に記憶された発注データが、簡 336093U13%MCEV5HVE1E—9VLV <sub>品 5</sub> 0 シバ とッに Appに記憶された先任 / / // 、 間<br>易デジタルカメラ 1 0のメモリ 2 2の発注用エリア 2 2 ...<br>c に書き込まれる。なお、携帯電話36の他にモデム等 。<br>の通信機能を備えたパソコンや、パームトップ(タッチ の<sub>四日恢配を備えたバノコン ヾ、´` ムトック (メッ)<br>スクリーンインタフェース採用のポケットサイズデバイ</sub> <sub>ハンフ・・・・・ファニー ハム語のマック 1 フィハノート</sup><br>ス)、 ハンドヘルドパソコン(キーボードインタフェー</sub> 。<br>ス採用の小型デバイス)などの情報端末37を用いても よい。 30 30

【0021】撮影残りコマ数表示窓17には、表示板1 7 aの撮影残りコマ数を表す数字46が表示される。本 実施形態では、メモリ22の記憶容量の関係で25コマ の画像データを記憶することができる。このため、撮影 @EEE—9EEE33CEET%%OkabLEE 残りコマ数表示板17aには「25」~「0」枚の数字 fibflvfififim17an1251~101W®fii 46が記録されており、シャッタボタン13の押下操作 46fififiéhTEDLV179E9V13®WTEW に応じて、図示しない間欠回転機構により撮影残りコマ<br>Without Electronic Electric Activities - ^e • • • • • <sub>1199</sub><br>数表示板17aは1目盛りずつ間欠回転され、残りコマ 数衣示恢17aは1日盛り9つ間火凹転され、残りコマ<br>数が表示される。なお、この撮影可能コマ数は25コマ に限定されることなく、適宜コマ数としてよい。また、 ールコー<br>定りコマ粉<mark>た</mark>主オ作わりに、 提影したコマ粉た主デして 40 40

表示器等を用いてコマ数を表示してもよい。 7 8

<sub>エント品 -3</sub> こん、<br>- COOZ 2 】携帯電話 3 6 には、サムネイル画像のデー タ通信とこれの表示とプリント注文とを行うアプリケー ションがインストールされており、このアプリケーショ V3Vfi4VXF7WEhTEDC C®77U77V3 ンコンハインバイ かとれておう、このアックア ショ<br>ンを用いて、サムネイル画像48(図2、図5参照)の ンセパ、マ、フロインの回放!9(出せ、出し多点)<br>閲覧処理、発注処理が行われる。このアプリケーション は大規模現像所等のプリント業者が運営するプリントサ ーバー等で提供されており、ダウンロードが可能になっ 7A7ETEEEHTEDC77VD7 FEEELCE5 ている。このアプリケーションがインストールされる - ^ コンマン<br>所、電話番号、料金引き落とし方法及び引き落とし先、 画像データを記録したCDROMやプリント写真等の商 品送付先等が登録された後に、ユーザーパスワードとユ nuiL'EEEb'EfiE'flKECC 1777AX'77 <sup>F</sup> 8:1 ーザーIDが付与される。 77—IDEHEEHE

7

- アー・ロー、コッセ・・。。。<br>【0023】画像閲覧及び発注を行う場合には、図2に 示すように、接続ケーブル35を介して簡易デジタルカ EEi5LCC EE777W35EfiLTEE7V7wfi メラ 3.9.2、2002 - クル 0 0 0 万 0 0 回転のクリンパパ<br>メラ 1 0と携帯電話 3 6 とを接続し、次に携帯電話 3 6 *。*<br><br>のテンキーやカーソルキー等の各種キー36bを操作し ーラッシュ<br>て、画像閲覧発注モードを指定する。また、簡易デジタ ルカメラ10のモード切り換えボタン16を切り換え WEX7IOQE7FEDEZE7V16EEDEZ て、撮影モードから画像確認通信モードにする。このモ ード指定により、まず、簡易デジタルカメラ10からサ 7FEELC CiECEETV7w777IOWBfi ー・・・・。<br>ムネイルデータの転送を受けて、このサムネイルデータ に基づき液晶ディスプレイ36 aにサムネイル画像48 が表示される。また、このサムネイル画像48に対応す る画像データに基づくプリント、画像データ読取などの EEE777LCE0<7°UVFC EE777E 7EE® 注文内容、注文枚数、プリントサイズ、プリント方式等 E3EWEC E3EEEC 7°UVF742C 7UVFEEE 江文昌書、江文仪数、フランドッイス、フランドカム寺<br>の発注データが各種キー36bを用いて入力される。そ - フェニ・コンコロー<br>して、発注データが決定されると、ダイレクト発注かメ <sub>-</sub><br>モリ書込発注かが選択される。

<u>こ。ローラー</u><br>- 2012年 - 2014に示すように、ダイレクト発注では、 この発注データが発注先である大規模現像所などのプリ ントサーバー55に携帯電話回線56及びインターネッ VF77A—55CEEEE3E56EUKV77E ト57を介して転送される。また、この発注データとと もに、簡易デジタルカメラ10の識別データも転送され ELCEE7V7LEX710®EE777EEEEE る。

- 。<br>【0025】メモリ書込発注では、簡易デジタルカメラ - 10のモード切り換えボタン16が画像確認通信モード から発注データ書込モードに切り換えられる。そして、 発注データが携帯電話36から簡易デジタルカメラ10 EE777WEEEE36EEEETV7WEX7I0 へと送られ、この発注データがメモリ22の発注用エリ «CEEEC C0EET77WXEU22®EE4IU ア22cに書き込まれる。このとき、発注者を特定する 722cLCEEfiEEE C®CEC EE:'EEEEE% ための氏名、電話番号、住所等の発注者特定データも発 waEEC EEEEC LEEwfirEEE777EE ーラックスロ、 電話品 う、 出力 3 ッカエロ はん ノー ノーン。<br>注データとともに発注用エリア 2 2 c に書き込まれる。 -<br>なお、発注者特定データとしては、氏名や電話番号の他 に、予めユーザー登録しておいたIDコードを用いても CC E®1777EELTE>LWC <sup>I</sup> D37 FEAJLLTZB に、T<br>よい。

【0026】撮影を終了すると、最寄りの受付店に簡易 ■ マッココン みみこへ」 / ココトスペッシンへは高い<br>デジタルカメラ10が担由され<mark>る。</mark>予めガメしカト発

[注、メモリ書込発注が行われている場合には、受付店等](https://www.docketalarm.com/) EC XEU EJAEELJLELDLLTLLZJE'EL LiC ENEE

8

では単に簡易デジタルカメラ 1 0を受け取るだけで受付 の<br>理を終了する。また、ダイレクト発注、メモリ書込発 注がされていない場合には、図5に示すように、店頭に ール こいこ、 5.、 3.コーム、 ロッ・コン、 6. フー、 7.1<br>エル ニハこ、 5.<br>エル コン・コール カール また、このような入力に代えて、全コマを対象にしたプ EEC C®i5EAfiLCfi2TC EJVEEEL LL7 リント発注や、全コマを対象にした画像読取発注が選択 UVFEEEC EJVEEEL LLEEEEEEEMER される。

と、自動的にユーザー登録モードに入り、ユーザーの住 10 でカメラ10を直接に渡す代わりに、店頭等にポストを - . . . .<br>【0027】なお、ダイレクト発注やメモリ書込発注が 行われている簡易デジタルカメラ10の場合には、受付 設けておき、これに投函させてもよい。

 $[0028]$ 受付店では、図3に示すように、まず簡易 デジタルカメラ10の蓋40を開ける。次に、図5に示 7V7WEX7IO®E4OEEUEOELCCE5L7 .<br>すように、データ読取機 4 2に簡易デジタルカメラ 1 0 をセットして、内部コネクタ31と接続ターミナル41 EkaLTCWEJE773ICEE77E7L41 ここ<sub>2・・</sub>こ、・・・<br>とを接続させる。

 $[0029]$  データ読取機42は、データ読取部61、 発注データ検索部62、補正データ検索部63、画像処 EE777EEE62C LE777EEE63C EEE <sub>24出ノ</sub> フランストックストリックのストックで、<br>理部64、ディスプレイ65、データ入力部66、デー タ書込部67を備えている。 20 20 7aflE67EE2TwE

【0030】データ読取部61では、接続ターミナル4 - 2012年 - 2012年 - 2014年 - 2014年 - 2015年 - 2016年 - 2016年 - 2016年 - 2016年 - 2016年 - 2016年 - 2016年 - 2016年 - 2016 ・モデーマン・コンコールのコーク、Stervilleの<br>び識別データを読み出す。このため、簡易デジタルカメ こ。<br>ラ10の蓋40が開けられ、内部コネクタ31が露出さ **れ、この状態で簡易デジタルカメラ10がデータ読取機** 42の挿入口42aに挿入される。これにより、内部コ ネクタ31に接続ターミナル41が接続される。 E7731LCEE77E7W4IEEEEHE

 $[0031]$  発注データ検索部62では、データ読取部 61でメモリ22から発注データが読み取れない場合 に、識別データに基づきプリントサーバー55の対応エ 30 30 LCEE777 LCEOE7UVF77N755®EEI

リアに書き込まれた発注データが検索される。 【0032】補正データ検索部63では、識別データに -<br>基づきプリントサーバー55中の補正データのデータベ —<br>ースを検索して、対応する簡易デジタルカメラ 1 0の固 有の補正データを得る。補正データとしては、本実施形 E0EE777EEEOEE777CLTECEEEE

...<br>態では、画素欠陥データ、レンズの歪曲収差データ、周 <sub>に、これ、</sub><br>辺減光データがある。

ール。。<br>【0033】画像処理部64では、画素欠陥データを有 - Lease Dividing Information Application - Dividing India<br>する場合には、欠陥画素の周辺画素の画像データを用い

- ファッ<sub>物</sub>日には、〈木崎県の周辺画宗の画は/ ファと出、<br>40 てデータ補完が行われる。このデータ補完は、周辺デー マクラ [iii)と2, 19, 2008 - コンクライ [iiii)と6, ハンニク<br>タの重み付け平均値等が利用される。レンズの歪曲収差 データがある場合には、この歪曲収差を補正する方向に 画像処理が行われる。また、周辺減光データがある場合 には、この周辺減光データに基づき周辺減光を補正する LLiC C®EEEE777 LCEOEEEEEEEEEE 画像処理が行われる。このような補正処理を行うこと EEMEELEEHE C®i5EEEMEEfi5CC で、簡易デジタルカメラ10による画像データであって TC EE7V7WEX7IOLCiEEE777TE5T も高品位な画像が得られるようになる。 。<br>【0 0 3 4】ディスプレイ6 5及びデータ入力部6 6

している IT ディバッショでの次のデータバカ部のの<br>-<br><mark>ECののコイ</mark>ブイバッショでの次のデータバカ部のの

Find authenticated court documents without watermarks at **docketalarm.com.** 

# **DOCKET**

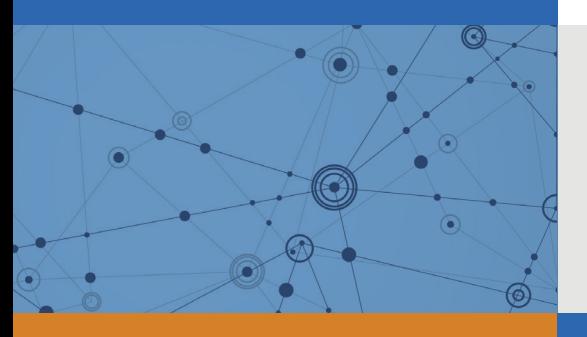

## Explore Litigation Insights

Docket Alarm provides insights to develop a more informed litigation strategy and the peace of mind of knowing you're on top of things.

## **Real-Time Litigation Alerts**

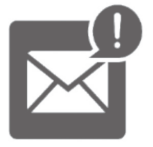

Keep your litigation team up-to-date with **real-time alerts** and advanced team management tools built for the enterprise, all while greatly reducing PACER spend.

Our comprehensive service means we can handle Federal, State, and Administrative courts across the country.

## **Advanced Docket Research**

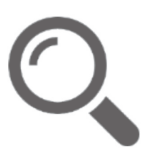

With over 230 million records, Docket Alarm's cloud-native docket research platform finds what other services can't. Coverage includes Federal, State, plus PTAB, TTAB, ITC and NLRB decisions, all in one place.

Identify arguments that have been successful in the past with full text, pinpoint searching. Link to case law cited within any court document via Fastcase.

## **Analytics At Your Fingertips**

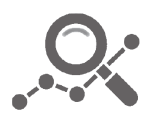

Learn what happened the last time a particular judge, opposing counsel or company faced cases similar to yours.

Advanced out-of-the-box PTAB and TTAB analytics are always at your fingertips.

### **API**

Docket Alarm offers a powerful API (application programming interface) to developers that want to integrate case filings into their apps.

#### **LAW FIRMS**

Build custom dashboards for your attorneys and clients with live data direct from the court.

Automate many repetitive legal tasks like conflict checks, document management, and marketing.

#### **FINANCIAL INSTITUTIONS**

Litigation and bankruptcy checks for companies and debtors.

#### **E-DISCOVERY AND LEGAL VENDORS**

Sync your system to PACER to automate legal marketing.

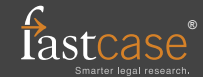